## **High-dimensional data analysis HW2**

Produce all result of **3.2.1** by your own R code. Put R output & R code in Appendix.

# lcavol lweight age lbph svi lcp gleason pgg45  $\vert \text{cavol} \vert \vert 1.000$  $lweight \mid 0.300 \qquad 1.000$ age  $\begin{array}{|l} 0.286 \quad 0.317 \quad 1.000 \end{array}$ lbph 0.063 0.437 0.287 1.000 svi 0.593 0.181 0.129 -0.139 1.000 lcp **0.692** 0.157 0.173 -0.089 **0.671** 1.000 gleason 0.426 0.024 0.366 0.033 0.307 0.476 1.000 pgg45 0.483 0.074 0.276 -0.030 0.481 0.663 0.757 1.000

## **Correlations of predictors in the prostate cancer data**

#### **Scatterplot Matrix**

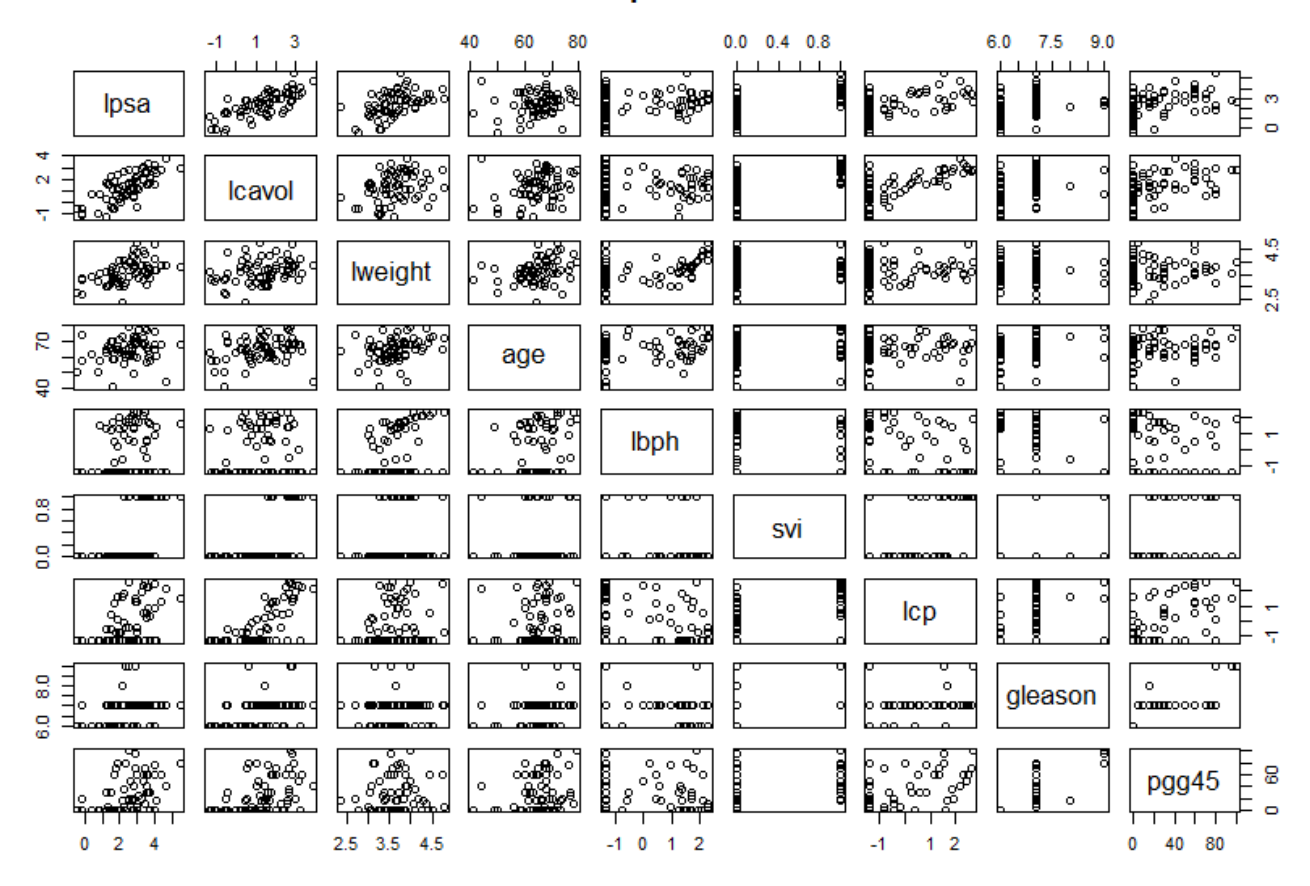

We see that svi is a binary variable, and gleason is an ordered categorical variable.

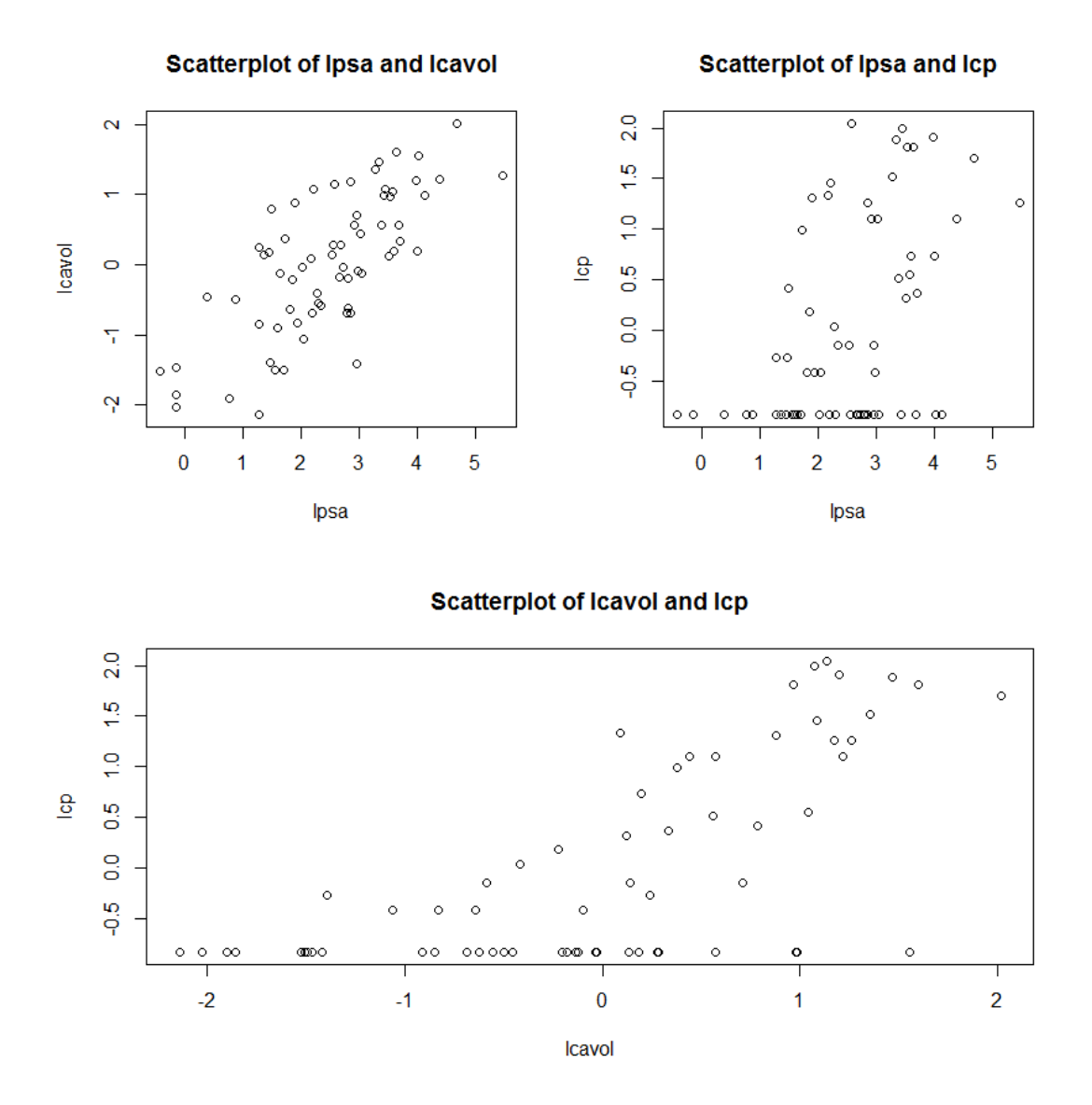

We find that both lcavol and lcp show a strong relationship with the response lpsa, and with each other.

| <b>Term</b>    | Coefficient | <b>Std.Error</b> | <b>Z</b> Score |
|----------------|-------------|------------------|----------------|
| Intercept      | 2.46493     | 0.08931          | 27.593         |
| Lcavol         | 0.67953     | 0.12663          | 5.366          |
| Lweight        | 0.26305     | 0.09563          | 2.751          |
| Age            | $-0.14146$  | 0.10134          | $-1.396$       |
| Lbph           | 0.21015     | 0.10222          | 2.056          |
| Svi            | 0.30520     | 0.12360          | 2.469          |
| Lcp            | $-0.28849$  | 0.15453          | $-1.867$       |
| <b>Gleason</b> | $-0.02131$  | 0.14525          | $-0.147$       |
| Pgg45          | 0.26696     | 0.15361          | 1.738          |

**Linear model fit to the prostate cancer data**

Since  $t_{67-9}(0.025) = 2.001717$ , a Z-score greater than 2 in absolute value is approximately significant at the 5% level. The covariates lcavol, lweight and svi shows the strongest effect. But that lcp is not significant.

| <b>Term</b>    | Coefficient | <b>Std.Error</b> | <b>Z</b> Score |
|----------------|-------------|------------------|----------------|
| Intercept      | 2.46205     | 0.11648          | 21.137         |
| Lweight        | 0.41210     | 0.12124          | 3.399          |
| Age            | $-0.07451$  | 0.13143          | $-0.567$       |
| Lbph           | 0.17346     | 0.13110          | 1.323          |
| Lcp            | 0.34861     | 0.15655          | 2.227          |
| <b>Gleason</b> | 0.07068     | 0.18649          | 0.379          |
| Pgg45          | 0.23994     | 0.19818          | 1.211          |

**Linear model fit to the prostate cancer data without lcavol and svi**

That lcp becomes strongly significant(2.227 >  $t_{67-7}(0.025)$ ), because we dropped out the covariates of lcavol and svi which have high correlationship with lcp.

We consider dropping all the non-significant terms.

Therefore,

 $\frac{1}{2}$ 

$$
F = \frac{(32.815 - 29.426)/(9 - 5)}{29.426/(67 - 9)} = 1.6698
$$

which has a  $p-value$  of  $P(F_{4,58} > 1.6698) = 0.1693$ , is not significant.

Then, base error =  $E(Y_0 - \overline{Y})^2 \approx 1.056733$ , where  $Y_0$  is testing set.

And, mean prediction error  $=E(Y_0-\widehat{Y})^2\approx 0.521274.$ 

Hence the linear model reduces the base error rate by about 50%.

### **Output**

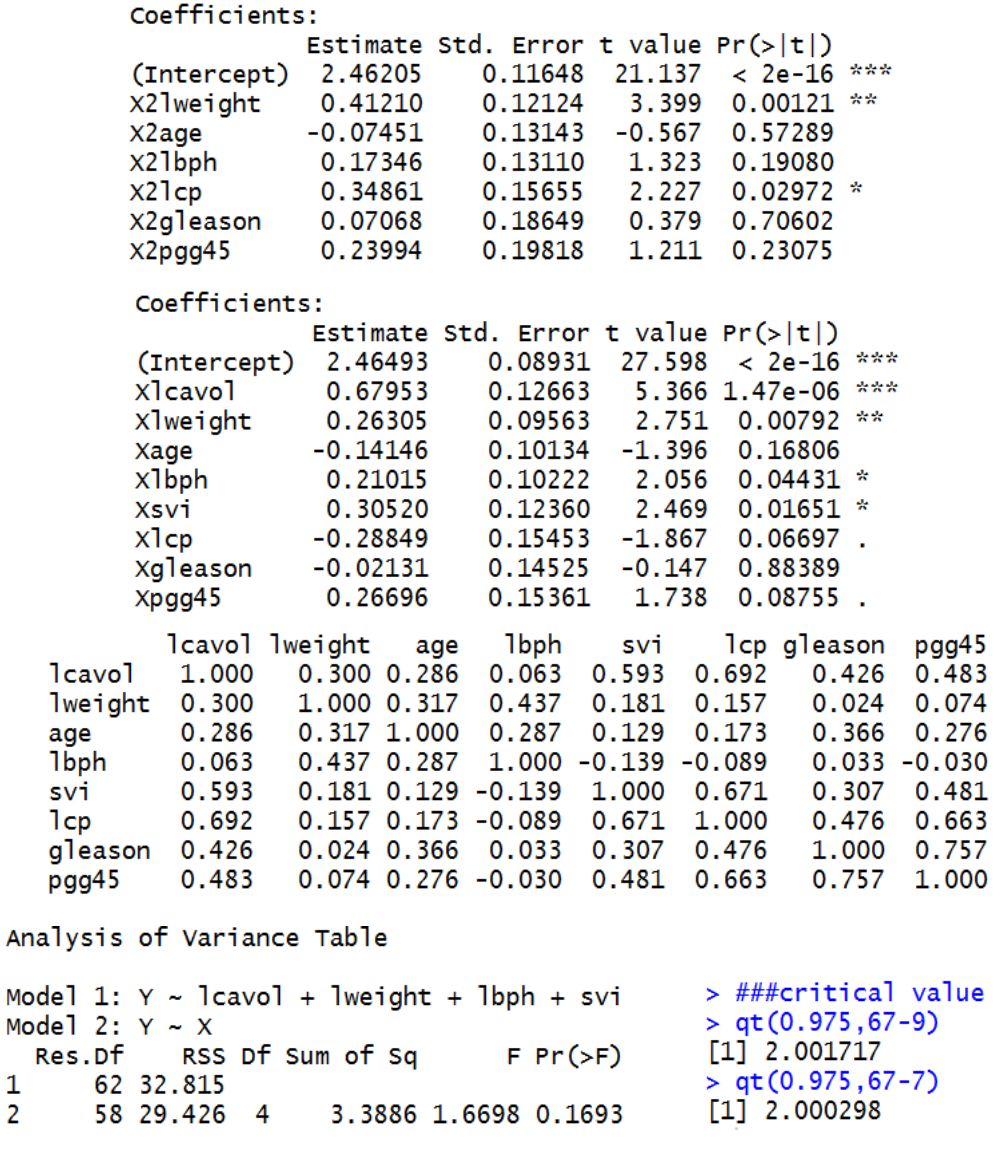

#### **R-Code**

library(ElemStatLearn)

data(prostate)

attach(prostate)

lcavol=(lcavol-mean(lcavol))/sd(lcavol)

lweight=(lweight-mean(lweight))/sd(lweight)

age=(age-mean(age))/sd(age)

lbph=(lbph-mean(lbph))/sd(lbph)

svi=(svi-mean(svi))/sd(svi)

lcp=(lcp-mean(lcp))/sd(lcp)

gleason=(gleason-mean(gleason))/sd(gleason)

pgg45=(pgg45-mean(pgg45))/sd(pgg45)

data=cbind(lpsa,lcavol,lweight,age,lbph,svi,lcp,gleason,pgg45,train)

###Correlations of predictors in the prostate cancer data

predictor\_data=subset(data,select=c(lcavol:pgg45),train==TRUE)

B=round(cor(predictor\_data),digits=3)

###scatterplot

pairs(~lpsa+lcavol+lweight+age+lbph+svi+lcp+gleason+pgg45,data=data,

main="Scatterplot Matrix")

 $par(mfrow=c(1,2))$ 

plot(lpsa,lcavol,main="Scatterplot of lpsa and lcavol")

plot(lpsa,lcp,main="Scatterplot of lpsa and lcp")

plot(lcavol,lcp,main="Scatterplot of lcavol and lcp")

###linear model

X=predictor\_data

Y=subset(data,select=c(lpsa),train==TRUE)

model= $lm(Y \sim X)$ 

summary(model)

###linear model without lcavol and svi

X2=subset(predictor\_data,select=c(lweight,age,lbph,lcp,gleason,pgg45))

model2= $lm(Y~X2)$ 

summary(model2)

###critical value

qt(0.975,67-9)

qt(0.975,67-7)

###dropping all the non-significant terms

 $dataX=as.data.frame(X)$ 

model3=lm(Y~lcavol+lweight+lbph+svi,data=dataX)

anova(model3,model)

###base error rate

y0=subset(data,train==FALSE,select=c(lpsa))

 $c=as.matrix(y0-mean(Y))$ 

base  $error=mean(c^2)$ 

###mean prediction error

x0=subset(data,train==FALSE,select=c(lcavol:pgg45))

 $X=cbind(1,X)$ 

 $x0=cbind(1,x0)$ 

beta=solve(t(X)%\*%X)%\*%t(X)%\*%Y

beta=as.vector(beta)

Y\_hat=x0%\*%beta

 $mean((y0-Y_hat)^2)$